### Steamshovel: A New IceCube event viewer

#### Steve Jackson

#### 12/19/12

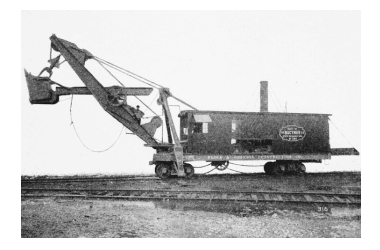

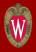

IceCube has developed at least two event viewers: glshovel and the python event viewer.

- Both semi-abandoned, barely maintained
- Consensus in Madison and Aachen: it's worth starting over

Steve started at IceCube in September; prototyping began in October.

### **Steamshovel**

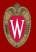

A scriptable graphical tool for visualizing IceCube data on OS X and Linux.

- Primary user: physicist seeking insight on data, or preparing graphics for presentation
- Secondary users:
	- Student learning about the .i3 data file format and IceCube detector data
	- Professor giving a demonstration

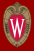

Steamshovel is a  $C_{++}$  application with an embedded python interpreter. Required:

- icetray for data interchange
- OpenGL for 3D graphics
- boost:: python for application scripting
- Qt  $(4.6+)$  for GUI and utilities

Essentially the same requirements as glshovel. Optional:

- IPython for better scripting interaction
- PyQt4 to use IPython's embedded Qt GUI widget

Evaluated three possibilities in detail: Panda3D, OpenSceneGraph, and visualizationlibrary.org. Some disadvantages:

- Heavyweight libraries can create dependency issues
- Complex APIs are difficult to learn (OpenSceneGraph)
- Omni-competent libraries require you to fit their world (Panda3D)
- VL looked promising but appears to have very few actual users
- Steamshovel's developer is already learning icetray and Qt as he goes

# So why do we need a scene graph?

- Can draw with advanced/complicated graphics styles
	- But IceCube visualization is not graphically complex
- Provide robust geometry math support (vectors, matrices, quaternions)
	- Qt (and icetray) provide this
- Support 3D text rendering and fonts
	- Qt provides this
- Scene graph gives structure to data on the screen
	- We will create our own, scriptable scene data types
	- Easier for non-experts to understand and maintain

#### Screenshot

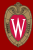

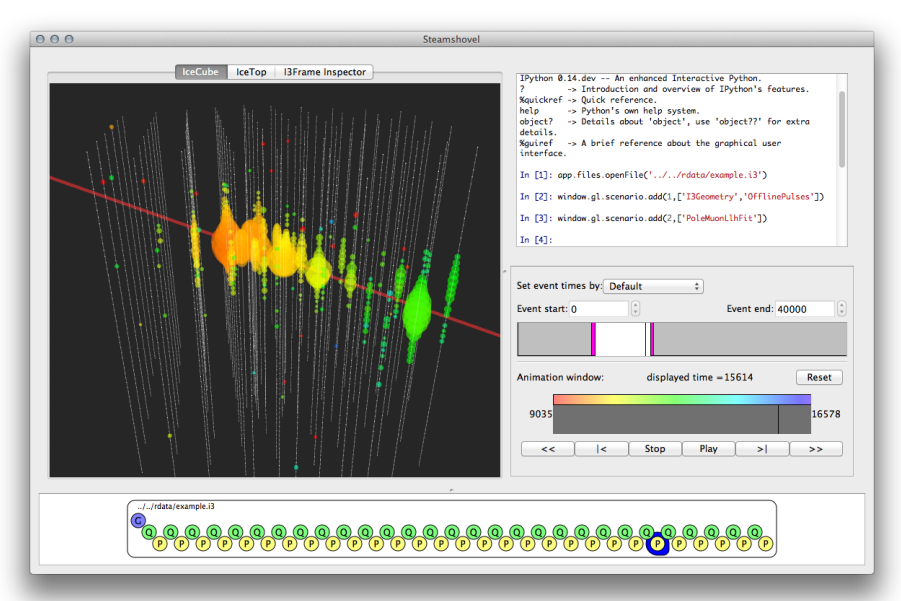

### Features working today

- glshovel-like rendering of I3Geometry, RecoPulseSeries, and I3Particle (in process)
- Scriptable GUI using Qt introspection
- Loading of multiple, possibly compressed, .i3 files
- dataio-shovel-like frame inspector
- Rendered geometry is "selectable"
	- Selection is performed using OpenGL selection buffer
	- All rendered objects beneath the cursor can be detected, depth sorted
	- Current selection behavior is just printf

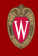

### Embedded Python

In Steamshovel,  $C_{++}$  and Python communicate across three "bridges":

- icetray: 13 data interchange between  $C++$  and Python.
- QMeta: GUI scriptability through Qt meta-object system. QObject slots and properties are made automatically accessible to Python.
- Artist bridge: Allow users to create new ways of rendering data in Python.

In  $C_{++}$ , Steamshovel's MainWindow class does the following:

```
QMeta::exportObject( this );
QMeta::addToGlobalNamespace( this, "window" );
```
Python may now control the window, e.g.:

```
window.showFullScreen()
w = window.width()
window.windowTitle = 'Example'
```
No further pybindings are necessary! IPython's tab completion makes it easy to explore the scriptable API.

# About QMeta

- Completely separate from PyQt.
- Only works on types which inheritent QObject.
- Return values from functions not currently supported. I don't anticipate a need for this.
- Custom argument types must be added to a list of Qt custom metatypes (fairly easy). This makes it is possible to pass, e.g. I3FramePtr objects through QMeta.

Rendering API provides a set of geometric primitives (spheres, lines, text).

Their properties (location, size, color) can vary according to a time parameter, an integer count of nanoseconds.

The chief API is the Artist, which must implement three methods:

- description: e.g. "Accumulated Charge"
- requiredTypes: e.g. I3Geometry and I3RecoPulseSeriesMap
- create: given the appropriate I3FrameObjects, return geometry objects.

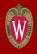

The active artists may be configured by user via scripting or GUI.

Artists persist between selected events for consistent rendering style.

Key feature: Artists may be implemented in Python.

- Visualize icetray data types not known at compile time
- Easy experimentation with visual styles
- Users can create new rendering schemes without modifying project or recompiling

Python never drives OpenGL: more efficient, no need for PyOpenGL

Rendering system exists today; Python bridge is coming soon.

# The IPython widget

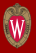

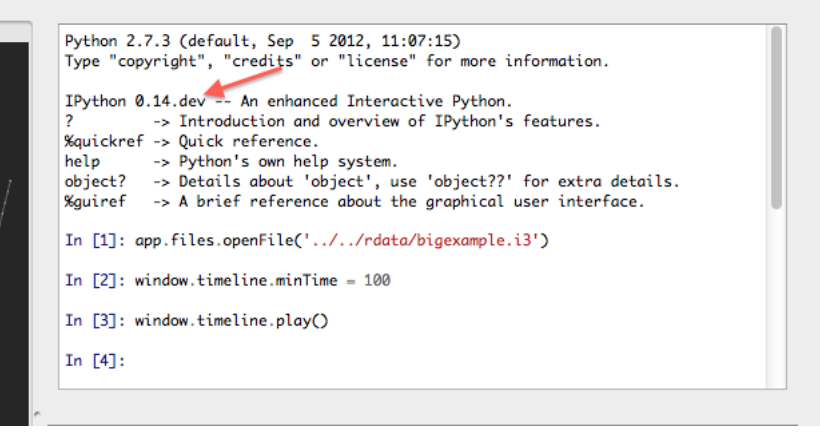

Support for this widget currently requires an unreleased IPython feature with an uncertain future.

We can duplicate the code if needed to work with stable IPython.

# Approximate Timeline

- Early January: announce on dataclasses mailing list that early adopters may begin alpha testing.
	- glshovel-like accumulated charge and particle tracks
	- Emphasis on getting early UI feedback
- January-February: finish core technical features
	- GUI for choosing Artists and setting parameters
	- Python bridge for rendering system, Artists written in Python
	- Movement of image data from Python to  $C_{++}$ , e.g. to display Matplotlib graphs of DOM waveforms
- Feb-April: implementation v1.0 features
	- Call for beta testers and code review
- May collaboration meeting: presentation to collaboration.
	- Professor-proof .app bundle, user documentation, release of stable v1.0.

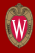

# Version 1.0 features

- Display waveforms of mouse-selected DOM(s)
- 2D IceTop visualization mode, orthographic camera modes
- Create (high-res) screenshots and movies
- Visualize surface and dust layer; show particle/surface intersection points
- Configurable colors for I3Particles; configurable Artists in general
- Stored user preferences, style templates for various tasks
- Flag and write user-selected "interesting" frames to new file

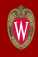